# USB-RS485 Adapter

# ebm-papst USB-RS485 Adapter

Artikelnummer: 21490-1-0174

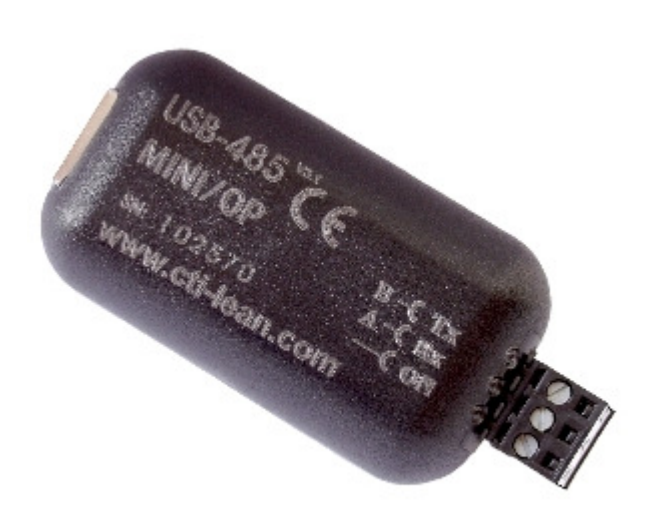

# Produktbeschreibung

(für weitere Verwendung aufbewahren)

Änderungen vorbehalten

## Technische Beschreibung:

Der USB-RS485 Adapter verbindet RS485 Geräte mit einem PC. Zusätzlich wird folgende ebm-papst Software benötigt:

EC Control ab Version 2.00 (Artikelnummer 25714-2-0199)

Die zum Betrieb des Adapters notwendigen USB-Treiber werden mit dem Softwarepaket EC-Control mitgeliefert.

## Betriebsart:

Die Einstellungen sind bereits per DIL-Schalter im Adapter vorkonfiguriert:

- Kommunikation: "ohne Echo"

- Interne Terminierung: "mit Abschlusswiderstand"

## Technische Daten:

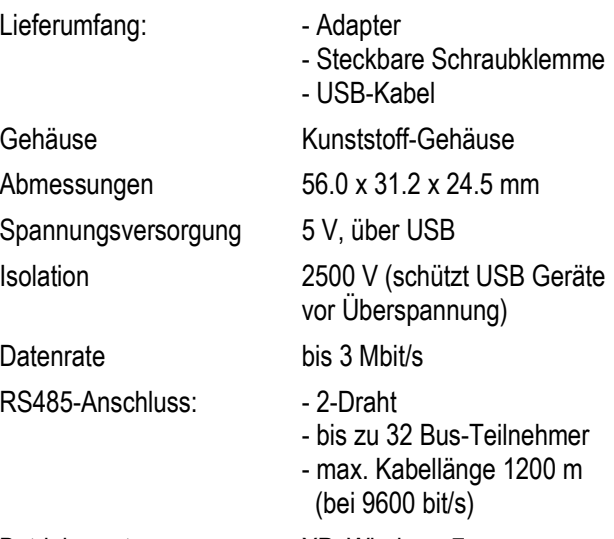

### Betriebssysteme XP, Windows 7

## Anschluss an den RS485 Bus:

A und B-Leitung des RS485-Bus an der Schraubklemme anklemmen und diese in den Adapter stecken.

### Status LED's:

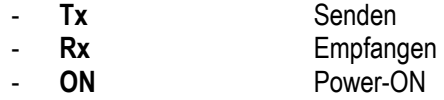

### Anschlussbild:

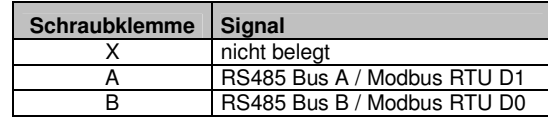

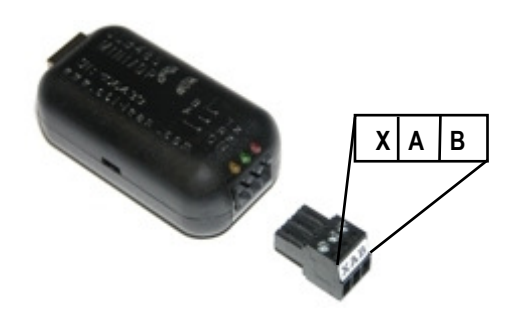

### Anschluss an den USB-Port:

Vor dem Anschluss an den USB Port bitte die USB-Treiber installieren. Diese sind Bestandteil der EC Control Software. Hinweise zur Installation finden Sie im EC Control Handbuch.

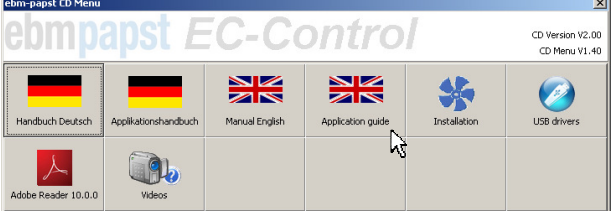

Das Gerät wird mit dem beiliegenden USB-Verbindungskabel an einen USB-Port Ihres PC angeschlossen. Nach dem Anstecken leuchtet die gelbe LED. Status LED's für Senden, Empfangen und Power erleichtern die Fehlersuche.

ebm-papst Mulfingen GmbH & Co. KG في المستقالة ebm-papst Mulfingen GmbH & Co. KG<br>22260-4-8627 Bachmühle 2, D-74673 Mulfingen (Bachmühle 2, D-74673 Mulfingen Phone +49 (0) 79 38 / 81-0

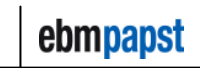

# USB-RS485 Adapter

# ebm-papst USB-RS485 Adapter

Item number: 21490-1-0174

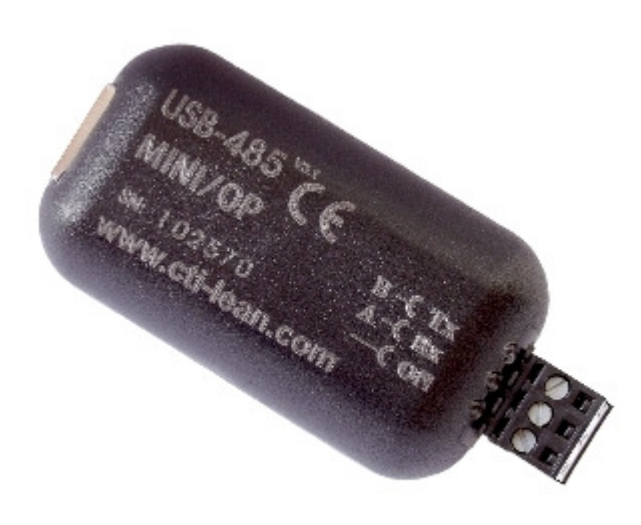

# Product description

(retain for future use)

subject to alterations

## Technical description:

The USB-RS485 Adapter connects RS485 units with PC.Additional ebm-papst Software is needed as follows:

EC Control version 2.00 and later (item number 25714-2-0199)

The necessary USB drivers for using the adaptor are provided with the EC-Control software package.

## Mode of operation:

Adjustments are configurated with internal DIL-switches. Default settings:

- Communication: "without Echo"
- Internal termination: "with Bus Termination"

## Technical data:

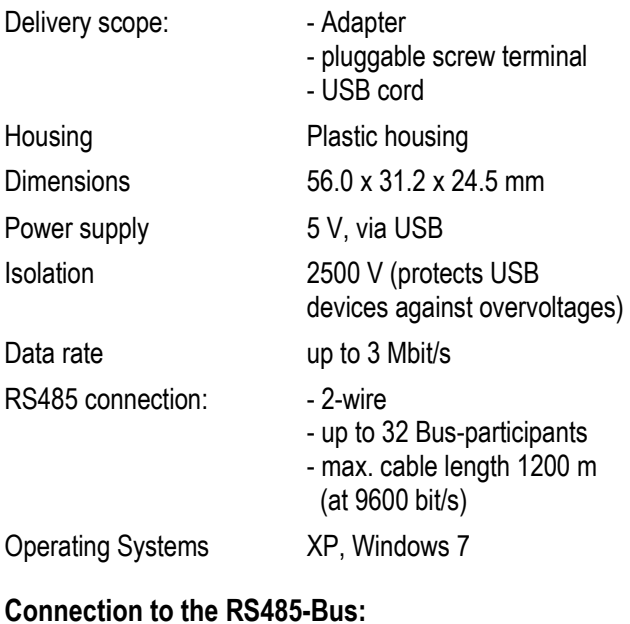

Connect A and B-wires of the RS485-Bus to the screw terminal and insert it into the adapter.

### LED status:

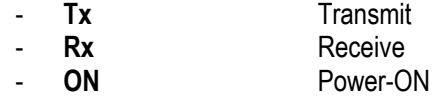

### Interface diagram:

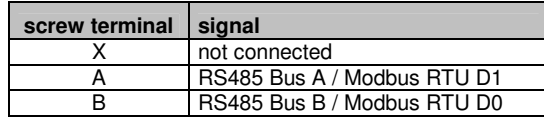

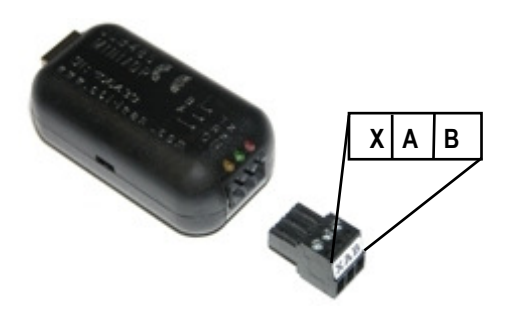

### Connection to the USB-interface:

Please install the USB drivers before connecting to the USB port. These are part of the EC Control software. Please find installation hints in the EC-control manual.

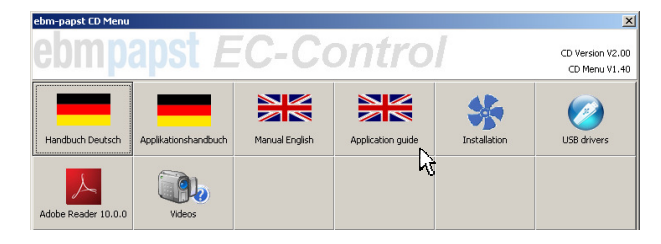

Connect the device to a USB port on your PC, using the enclosed USB-connection cord. After the connection is made, the yellow power LED lights up.Status LEDs for transmit, receive and power for ease of error diagnostics.

ebm-papst Mulfingen GmbH & Co. KG في المستقالة ebm-papst Mulfingen GmbH & Co. KG<br>22260-4-8627 Bachmühle 2, D-74673 Mulfingen (Bachmühle 2, D-74673 Mulfingen Phone +49 (0) 79 38 / 81-0

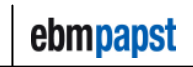

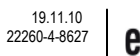

# **X-ON Electronics**

Largest Supplier of Electrical and Electronic Components

*Click to view similar products for* [Interface Modules](https://www.x-on.com.au/category/embedded-solutions/interface-modules) *category:*

*Click to view products by* [ebm papst](https://www.x-on.com.au/manufacturer/ebmpapst) *manufacturer:* 

Other Similar products are found below :

[8500-003](https://www.x-on.com.au/mpn/appliedmotion/8500003) [IFD8520](https://www.x-on.com.au/mpn/delta/ifd8520) [422CON](https://www.x-on.com.au/mpn/bbsmartworx/422con) [ATX6022/14GP7](https://www.x-on.com.au/mpn/axiomtek/atx602214gp7) [ATX6022/8](https://www.x-on.com.au/mpn/axiomtek/atx60228) [AX93221-24/48](https://www.x-on.com.au/mpn/axiomtek/ax932212448) [OPT8AP-AE](https://www.x-on.com.au/mpn/advantech/opt8apae) [60006-016](https://www.x-on.com.au/mpn/sensata/60006016) [96RMKVM-19V1C-A](https://www.x-on.com.au/mpn/advantech/96rmkvm19v1ca) [60016-011](https://www.x-on.com.au/mpn/sensata/60016011) [60016-014](https://www.x-on.com.au/mpn/sensata/60016014) [60006-008](https://www.x-on.com.au/mpn/sensata/60006008) [60016-015](https://www.x-on.com.au/mpn/sensata/60016015) [60011-075](https://www.x-on.com.au/mpn/sensata/60011075) [HPCI-14S12U](https://www.x-on.com.au/mpn/adlinktechnology/hpci14s12u) [cBP-3208](https://www.x-on.com.au/mpn/adlinktechnology/cbp3208) [cBP-3062A](https://www.x-on.com.au/mpn/adlinktechnology/cbp3062a) [FAB205-6P5](https://www.x-on.com.au/mpn/axiomtek/fab2056p5) [ATX6022/6](https://www.x-on.com.au/mpn/axiomtek/atx60226) [60016-012](https://www.x-on.com.au/mpn/sensata/60016012) [96RMKVM-](https://www.x-on.com.au/mpn/advantech/96rmkvm17v1ca)[17V1C-A](https://www.x-on.com.au/mpn/advantech/96rmkvm17v1ca) [PCE-DP10-00A1E](https://www.x-on.com.au/mpn/advantech/pcedp1000a1e) [MOS-1120Y-0201E](https://www.x-on.com.au/mpn/advantech/mos1120y0201e) [96RMLCD-17V1-A](https://www.x-on.com.au/mpn/advantech/96rmlcd17v1a) [96RMKVM-17V8C-A](https://www.x-on.com.au/mpn/advantech/96rmkvm17v8ca) [60004-005](https://www.x-on.com.au/mpn/sensata/60004005) [60016-017](https://www.x-on.com.au/mpn/sensata/60016017) [60006-019](https://www.x-on.com.au/mpn/sensata/60006019) [60006-009](https://www.x-on.com.au/mpn/sensata/60006009) [60016-035](https://www.x-on.com.au/mpn/sensata/60016035) [60016-034](https://www.x-on.com.au/mpn/sensata/60016034) [60016-031](https://www.x-on.com.au/mpn/sensata/60016031) [60016-030](https://www.x-on.com.au/mpn/sensata/60016030) [60016-026](https://www.x-on.com.au/mpn/sensata/60016026) [60016-025](https://www.x-on.com.au/mpn/sensata/60016025) [60016-024](https://www.x-on.com.au/mpn/sensata/60016024) [60016-021](https://www.x-on.com.au/mpn/sensata/60016021) [60016-018](https://www.x-on.com.au/mpn/sensata/60016018) [60016-007](https://www.x-on.com.au/mpn/sensata/60016007) [60016-006](https://www.x-on.com.au/mpn/sensata/60016006) [60016-005](https://www.x-on.com.au/mpn/sensata/60016005) [60016-004](https://www.x-on.com.au/mpn/sensata/60016004) [60007-002](https://www.x-on.com.au/mpn/sensata/60007002) [60006-018](https://www.x-on.com.au/mpn/sensata/60006018) [60006-010](https://www.x-on.com.au/mpn/sensata/60006010) [AXX10GBTWLHW3](https://www.x-on.com.au/mpn/intel/axx10gbtwlhw3) [382-BBEH](https://www.x-on.com.au/mpn/dell/382bbeh) [555-BDCL](https://www.x-on.com.au/mpn/dell/555bdcl) [K6CMISZBI52](https://www.x-on.com.au/mpn/omron/k6cmiszbi52) [426451401-3](https://www.x-on.com.au/mpn/digitalview/4264514013)